## Neural Networks — April 18, 2024

We want to use a *Neural Network* (NN) to learn, e.g., the XOR function. Apparently, in this case we have two input nodes (inputs  $= 2$ ) and one output node.

## Formulas

First we define the sigmoid function  $g$  and compute its derivative  $g'$ :

$$
g: x \mapsto 1/(1 + e^{-\beta x}) \qquad g': x \mapsto \beta g(x)(1 - g(x))
$$

Usually we take  $\beta = 1$ . We can also use other activation functions, like ReLU. For weights  $W_i$   $(j = 0, 1, 2, \ldots, h$  iddens) on the edges from hidden layer to output layer (with one output node) the update rule is:

$$
W_j \longleftarrow W_j + \alpha \cdot a_j \cdot \Delta \quad \text{with} \quad \Delta = \text{error} \cdot g'(\underline{\text{in}})
$$

Here  $\alpha$  is the learning rate,  $a_j$  is the activation of the *j*th hidden node, and  $\underline{\text{in}} = \sum_{\ell=0}^{\text{hiddens}} W_\ell a_\ell$ is the input for the single output node (in general there can be more than one); error is defined as the target value t minus the net output  $g(\underline{\text{in}})$ . Always keep the hidden bias node 0 at  $a_0 = -1$ .

And for weights  $W_{k,j}$   $(k = 0, 1, \ldots, \text{inputs}; j = 1, 2, \ldots, \text{hiddens})$  on the edges from input layer to hidden layer the update rule is:

$$
W_{k,j} \longleftarrow W_{k,j} + \alpha \cdot x_k \cdot \Delta_j \quad \text{with} \quad \Delta_j = g'(\underline{\text{in}}_j) \cdot W_j \cdot \Delta
$$

Here  $x_k$  is the kth input, and  $\underline{\text{in}}_j = \sum_{\ell=0}^{i} W_{\ell,j} x_\ell$  is the input for the jth hidden node, and  $a_j = g(\underline{\text{in}}_j)$ . Always keep the input bias node 0 at  $x_0 = -1$ . Finally, the *Backpropagation algorithm* reads like this:  $g(\underline{\text{in}})$ 

## repeat

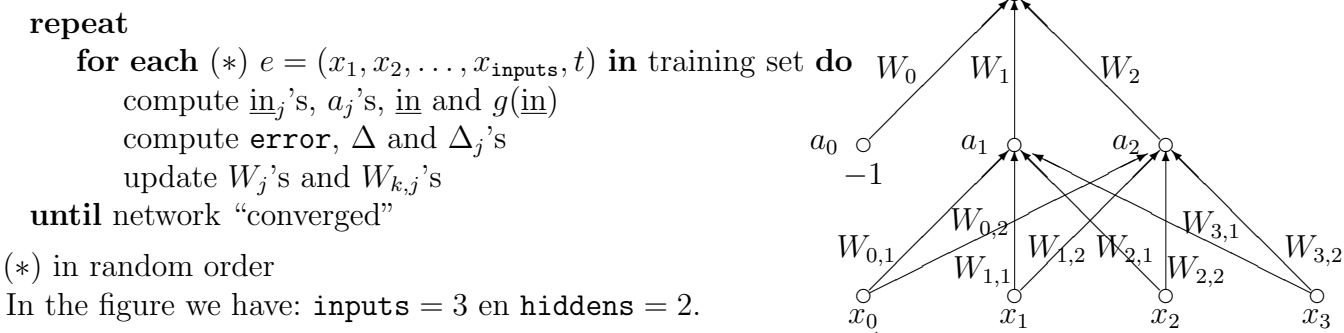

−1

 $\lambda$ 

## Implementation

On the website [www.liacs.leidenuniv.nl/](http://www.liacs.leidenuniv.nl/~kosterswa/AI/)~kosterswa/AI/ a simple skeleton program called nnskelet.cc is available. The variables are:  $\text{input}[k] \leftrightarrow x_k$ ,  $\text{inhidden}[j] \leftrightarrow \underline{\text{in}}_j$ ,  $\texttt{action}[{\tt j}] \ \leftrightarrow \ a_j,$  inoutput  $\leftrightarrow \text{ in},$  netoutput  $\leftrightarrow \ g(\underline{\text{in}}),$   $\texttt{target} \ \leftrightarrow \ t,$   $\texttt{delta} \leftrightarrow \Delta,$ deltahidden $[\mathrm{j}]\leftrightarrow\Delta_j,$  inputtohidden $[\mathrm{k}][\mathrm{j}]\leftrightarrow W_{k,j},$  hiddentooutput $[\mathrm{j}]\leftrightarrow W_j$  and finally ALPHA  $\leftrightarrow \alpha$ . Note that inputs  $\lt$  MAX and hiddens  $\lt$  MAX.

We use ./nn <inputs> <hiddens> <epochs> <type> <seed>, where we try to learn from <epochs> examples, and <type> determines the activation function.